УДК 621.311

## **КАБЕЛЬНЫЕ ЛИНИИ ЭЛЕКТРОПЕРЕДАЧИ СИСТЕМ ЭЛЕКТРОСНАБЖЕНИЯ ПРОМЫШЛЕННЫХ ПРЕДПРИЯТИЙ КАК ИСТОЧНИКИ И ПОТРЕБИТЕЛИ РЕАКТИВНОЙ МОЩНОСТИ**

## Коледа-Сакович Д.Г.

## Научный руководитель – к.т.н., доцент Радкевич В.Н.

В системах электроснабжения (СЭС) промышленных предприятий для передачи и распределения электроэнергии на напряжении до 1 кВ и 10(6) кВ широко применяются кабельные линии. Для распределения электроэнергии на напряжении 10 или 6 кВ используются трехжильные кабели с изоляцией из сшитого полиэтилена (СПЭ) и с бумажной пропитанной изоляцией (БПИ). Одножильные кабели в электрических сетях напряжением до 1 кВ и 6-10 кВ используются при больших нагрузках, когда пропускной способности многожильных кабелей недостаточно для электроснабжения потребителей электроэнергии. Кабельные линии электропередачи обладают индуктивным сопротивлением и емкостной проводимостью. Следовательно, линии потребляют и генерируют реактивную мощность.

На рисунке 1 показаны схемы емкостей в одножильном и трехжильном кабелях. Величина емкостного тока в одножильном кабеле обусловлена емкостью относительно земли (заземленной металлической оболочки или экрана).

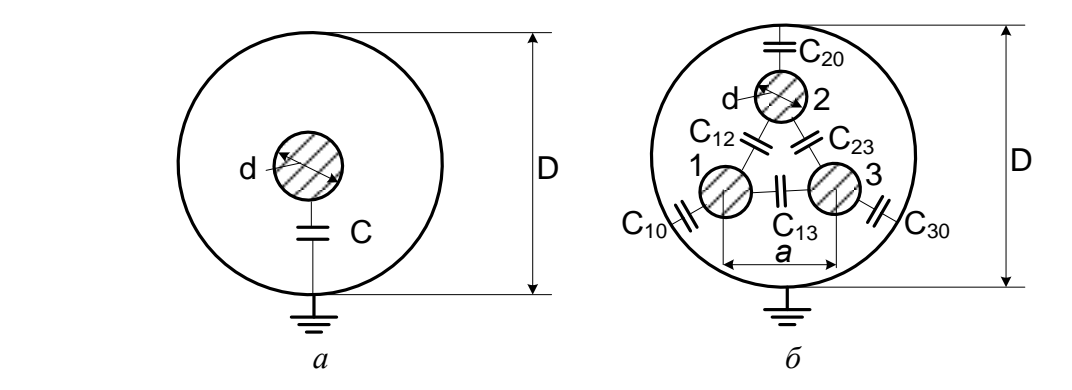

Рисунок 1. Схемы емкостей в одножильном (*а*) и трехжильном (*б*) кабелях: *С* – емкость одножильного кабеля; *С*10, *С*20, *С*<sup>30</sup> – частичные емкости жил на землю; *С*12 , *С*23 , *С*13 – частичные емкости между жилами

Удельная емкость, мкФ/км, одножильного и отдельных экранированных токопроводящих жил (ТПЖ) многожильного кабеля определяется по следующей формуле [1]:

$$
C_0 = \frac{\varepsilon}{18 \ln \frac{D}{d}} , \qquad (1)
$$

где  $\varepsilon$  - относительная диэлектрическая проницаемость изоляции;

*D* – расчетный наружный диаметр кабеля, мм;

*d* – расчетный диаметр ТПЖ, включая экран, мм.

В соответствии с [2] для сшитого полиэтилена  $\varepsilon = 2,3$ . Из выражения (1) следует, что чем больше отношение *D*/ *d* , тем меньше значение *С*0.

В трехжильном кабеле емкости токопроводящих жил (ТПЖ) зависят от взаимного расположения жил относительно друг друга, а также от их расположения по отношению к земле или заземленным элементам кабеля. Емкость кабеля определяется с учетом частичных емкостей.

Емкость трехжильного кабеля с поясной изоляцией в общей металлической оболочке (алюминиевой или свинцовой) или с экраном выражается через частичные емкости между ТПЖ С12, С23, С13 и каждой жилы относительно заземленной оболочки С10, С20, С30. Вследствие симметричной конструкции трехжильного кабеля  $C_{12} = C_{23} = C_{13}$  и  $C_{10} = C_{20} = C_{30}$ . Электрическая емкость каждой ТПЖ относительно двух других жил

$$
C_1 = C_{10} + C_{12} + C_{13} \tag{2}
$$

Так как  $C_{12} = C_{13}$ , то можно выражение (2) представить в виде

$$
C_1 = C_{10} + 2C_{12}.\tag{3}
$$

Частичные емкости определяются по следующим соотношениям: -между двумя ТПЖ

$$
C_{12} = 0,23C_1,\tag{4}
$$

-между ТПЖ и оболочкой (или экраном)

$$
C_{10} = 0.53C_1. \t\t(5)
$$

Из-за взаимного экранирования рабочая емкость трехжильного кабеля не равна утроенному значению емкости ТПЖ, а определяется по выражению [1]

$$
C_0 = C_{10} + 3C_{12} = 1,23C_1.
$$
 (6)

Рабочая емкость, мкФ/км, трехжильного кабеля может быть найдена по следующей эмпирической формуле [1]:

$$
C_0 = \frac{0.048\varepsilon}{\lg \frac{3a^2 (D^2 - a^2)^3}{d^2 (D^6 - a^6)}}
$$
\n(7)

где а- расстояние между центрами ТПЖ кабеля, мм. Емкостное реактивное сопротивление кабеля, Ом/км, вычисляется по выражению

$$
x_0 = \frac{1}{\omega C_0} = \frac{1}{2\pi \cdot f \cdot C_0},\tag{8}
$$

где  $C_0$  – емкость кабеля, Ф/км;

f-Частота тока, Гц.

Емкостная проводимость кабельной линии, 1/(Ом·км), является величиной, обратной  $X_{c}$ :

$$
b_0 = \omega C_0 = 2\pi \cdot f \cdot C_0 \tag{9}
$$

Приближенное значение  $b_0$  можно определить по следующей эмпирической формуле:

$$
b_0 = \frac{26.5}{\lg \frac{D}{d}} \tag{10}
$$

При включении трехфазной линии электропередачи под напряжение в ней имеет место зарядная мощность, удельное (погонное) значение которой, квар/км, вычисляется по выражению

$$
q_0 = U_{\text{max}}^2 \cdot b_0 \cdot 10^{-3},\tag{11}
$$

где *Uном* - номинальное напряжение линии электропередачи, В.

Реактивная мощность, квар, генерируемая линий электропередачи рассчитывается по формуле

$$
Q_B = q_0 \cdot l \,, \tag{12}
$$

С учетом выражений (9) и (11) формулу (12) можно записать в таком виде:

$$
Q_B = U_{\text{non}}^2 \cdot \omega \cdot C_0 \cdot l \cdot 10^{-3}.
$$
 (13)

где *l* – длина линии электропередачи, км.

Зарядная мощность линии зависит от ее напряжения и конструктивного исполнения. Средние значения  $C_0$ ,  $b_0$  и  $q_0$  приводятся в справочной литературе и технической документации производителей кабельной продукции.

В рабочих режимах при передаче электроэнергии в линиях возникают потери реактивной мощности (квар), которые при симметричных нагрузках определяются по формуле

$$
\Delta Q_n = 3I_p^2 \cdot x_0 \cdot l \cdot 10^{-3},\tag{14}
$$

где *I*р – расчетный (рабочий) ток линии, А;

*x*о - погонное реактивное сопротивление ТПЖ кабеля, Ом/км.

При *l* = 1 км потери реактивной мощности в линии, квар/км, вычисляются по выражению

$$
\Delta q_{n} = 3I_{p}^{2} \cdot x_{0} \cdot 10^{-3}.
$$
\n(15)

Значение *x*0 для кабелей принимают по справочной литературе или находят по формуле

$$
x_0 = 2 \pi \cdot f \cdot L_0,\tag{16}
$$

где *f* – частота переменного тока, Гц; *L*<sup>0</sup> – индуктивность проводника, Гн/км. При выполнении условия

$$
Q_{B} > \Delta Q_{\pi} \tag{17}
$$

кабельная линия является источником реактивной мощности.

Оценим, соблюдается ли соотношение (17) в реальных электрических сетях промышленных предприятий. Для выяснения данного вопроса рассмотрим линии напряжением 10 кВ, выполненные кабелями с БПИ. Расчетный ток линии в нормальном режиме определим по выражению

$$
I_{\rm p} = k_{\rm H} \cdot I_{\rm AOD} \quad , \tag{18}
$$

где  $I_{\text{non}}$  – допустимый длительный ток линии, А;

 $k_{\text{H}}$  - коэффициент нагрузки линии.

Величина  $k_{\text{H}}$  в рабочем режиме линии варьируется в диапазоне от 0 до 1. Расчет выполним для  $k_H = 0.8$ , что соответствует предельному значению  $k_H$  для линий, которые могут перегружены в послеаварийном режиме. Приняв значения  $I_{\text{non}}$  по [4] для трехжильных кабелей с БПИ, прокладываемым в земле, а  $b_0$  и  $x_0$  - по [3], рассчитаем по формулам (11) и (15)  $q_0$ и  $\Delta q$ . Определим также критериальную функцию для оценки режима реактивной мощности кабельной линии

$$
\delta q = q_0 - \Delta q_1. \tag{19}
$$

При  $\delta q$  >0 линия генерирует, при  $\delta q$  <0 реактивную мощность. В случае  $\delta q$  =0 имеет место натуральный режим работы линии электропередачи.

Результаты расчета приведены в таблице 1.

| $\frac{1}{2}$         |                  |         |         |           |                                                |              |
|-----------------------|------------------|---------|---------|-----------|------------------------------------------------|--------------|
| Сечение               | $b_0$            | $x_0$ , | $I_p$ , | $q_{0}$ , | $\Delta q_{\scriptscriptstyle\mathcal{A}}^{},$ | $\delta q$ , |
| жилы, мм <sup>2</sup> | $10^{-6}$ /OM·KM | OM/kM   | A       | квар/км   | квар/км                                        | квар/км      |
| 25                    | 72,2             | 0,099   | 72,0    | 7,2       | 1,5                                            | 5,7          |
| 35                    | 85,0             | 0,095   | 92,0    | 8,5       | 2,4                                            | 6,1          |
| 50                    | 91,0             | 0,090   | 112,0   | 9,1       | 3,4                                            | 5,7          |
| 70                    | 97,5             | 0,086   | 132,0   | 9,8       | 4,5                                            | 5,3          |
| 95                    | 110,0            | 0,083   | 164,0   | 11,0      | 6,7                                            | 4,3          |
| 120                   | 116,0            | 0,081   | 192,0   | 11,6      | 9,0                                            | 2,6          |
| 150                   | 138,0            | 0,079   | 220,0   | 13,8      | 11,5                                           | 2,3          |
| 185                   | 141,0            | 0,077   | 248,0   | 14,1      | 14,2                                           | $-0,1$       |
| 240                   | 144,0            | 0,075   | 284,0   | 14,4      | 18,1                                           | $-3,7$       |

Таблина 1 Реактивные параметры кабельной линии при  $k_n = 0.8$ 

Анализ данных, приведенных в таблице 1, показывает, что распределительные линии напряжением 10 кВ, которые, как правило, выполняются кабелями с ТПЖ сечением до 150  $\mu$ мм<sup>2</sup>, даже при  $k_H$  =0,8, можно рассматривать как источники реактивной мощности. Реальные значения  $k_{\text{H}}$  могут быть значительно меньше 0,8, а величины  $\delta q$  существенно больше.

Резюмируя, можно слелать вывод о целесообразности учета реактивной мошности. генерируемой кабельными линиями электропередачи напряжением выше 1 кВ, при выборе батарей статических конденсаторов, устанавливаемых в СЭС промышленных предприятий. Это будет способствовать снижению затрат на компенсацию реактивной мощности.

## Литература

- Бачелис, Д.С.Электрические кабели, провода и шнуры (справочник) / Д.С. Бачелис, Н.И.  $1.$ Белоруссов, А.Е. Саакян. - М.: «Энергия», 1971. - 704 с.
- Инструкция по эксплуатации кабелей из сшитого полиэтилена на напряжение 6, 10, 20, 35 кВ.  $2.$ Издание 2. - ОАО «Электрокабель «Кольчугинский завод», 2008. - 39с.
- Мельников, Н.А. Электрические сети и системы / Н.А. Мельников. М.: «Энергия», 1975. - $3.$  $464c$
- Правила устройства электроустановок. 6-е изд., перераб. и доп. М.: Энергоатомиздат, 1985. 4.  $-640c$